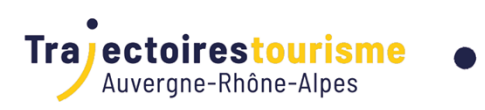

# PROGRAMME DE FORMATION

Devenir administrateur local Apidae

# **Objectifs de la formation**

- Administrer les comptes utilisateurs et les droits sur Apidae
- Paramétrer les préférences membre
- Anticiper la collecte et la saisie en fonction des délais imposés par la communication
- Comprendre & Assurer le rôle de veille qualité de la saisie

# **Programme**

Le Système d'information touristique « Apidae » est le premier réseau d'informations touristiques et de loisirs. Il se matérialise par une base d'information en ligne qui permet de créer et de diffuser l'information touristique et de loisirs. Son principe d'alimentation : la base est alimentée par les acteurs du tourisme et des loisirs.

Apidae est ainsi devenu l'outil incontournable pour toute les structures touristiques, notamment dans les missions d'information et de conseil. Encore faut-il s'en saisir, connaître sa structuration, savoir l'alimenter, l'utiliser avec pertinence.

Des formations existent déjà pour les utilisateurs de l'outil, pour "prendre en main" Apidae et "améliorer la qualité de la donnée", néanmoins il existe dans chaque office de tourisme un référent Apidae local qui a besoin d'aller plus loin dans les fonctionnalités de l'outil. Il nous paraît aujourd'hui nécessaire de formaliser la formation de ce référent en allant au-delà des formations "prise en main"

et "qualité de la donnée", en insistant notamment sur rôle du référent au sein de la structure (animation du projet, méthode, redevabilités).

Module 1 : Rappels sur l'environnement Apidae

- Historique & étendue du réseau
- Ses usages (Web, éditions, accueil, applications…)
- Ses membres (Institutions, Prestataires, Diffuseurs)

Module 2 : Rôle de l'administrateur local dans Apidae

- Coordination & organisation des actions internes liées à Apidae
- Aide aux utilisateurs, maintien des compétences, DDMAJ, collecte, paramétrage…

Module 3 : Gestion organisationnelle du personnel sur Apidae : Les comptes utilisateurs

- Les différents profils & droits
- Faire créer & Rattacher un compte utilisateur à son membre (Qui, comment…)
- Gérer & Anticiper les changements de personnel : Détacher / Supprimer un compte utilisateurs

Module 4 : Organiser les compétences en interne : La formation des utilisateurs

- Saisie : Comprendre son environnement de travail
- Qualité : Comprendre les besoins du client pour adapter sa saisie
- Web : Comprendre le fonctionnement d'un projet numérique pour le piloter via Apidae
- Accueil : Optimiser et transmettre des recherches client
- Editions : Personnaliser ses exports et comprendre les principes d'une mise en page
- Délégation : Coordonner la saisie des socio-pros sur Apidae

Module 5 : Personnalisation du référentiel interne

- Les critères internes : Usages & Gestion
- Les descriptifs privés : Usages & Gestion

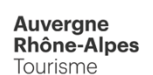

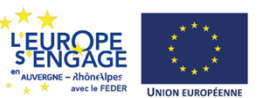

Auvergne Rhône-Alpes Tourisme\_Trajectoires Tourisme : 11 B, Quai Perrache , 69002, LYON / Tél. : 04 81 13 28 32 / contact@trajectoires-tourisme.com Siret n° 824 433 866 000 46 - Code NAF 94.99Z – Activité enregistrée sous le n° 84 691 487 469 auprès du préfet de la région Auvergne-Rhône-Alpes. Cet enregistrement ne vaut pas agrément de l'Etat

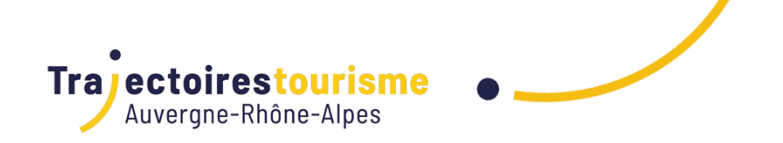

• Le référentiel de lieux : Usages & Gestion

Module 6 : Les préférences de membre

- Paramétrage de courriels par défaut
- Les préférences d'impressions
- Les facettes et critères internes dans la recherche intuitive
- Le partage des recherches avancées
- Les zones de recherches par défaut

Module 7 : Organisation de la collecte & de la saisie

- Le planning de communication de l'Office
- La collecte et les délais de traitement
- Les ressources allouées à la saisie
- La délégation de la saisie (Principes, avantages & inconvénients)

Module 8 : Contrôle qualité de la saisie

- Utiliser la recherche avancée pour déceler des erreurs classiques
- Organiser une veille qualité

## **Méthodes et supports**

- Apports théoriques
- Echanges d'expériences
- Nombreux exercices d'application
- Supports ou ressources pédagogiques transmis aux stagiaires

## **Public**

Personnel des offices de tourisme en charge de l'animation du dispositif Apidae

# **Prérequis**

Pré-requis :

- Avoir participé à la formation « Découvrir & Prendre en Mains Apidae »
- Disposer d'un compte utilisateur individuel pour accéder à Apidae avec les droits " Administrateur local"

#### **Matériel nécessaire :**

• Disposer d'un ordinateur avec bonne connexion internet (fournie dans la salle)

# **Informations complémentaires**

La formation est animée par Franck BOINON, consultant formateur Apidae.

# **Modalités d'évaluation (Pré-Formation)**

• Questionnaire de pré-formation en ligne

# **Modalités d'évaluation (Post-Formation)**

- Evaluation des acquis par l'intervenant.e en fonction des objectifs visés via un questionnaire à chaque fin de module
- Questionnaire de satisfaction en ligne envoyé le lendemain de la formation

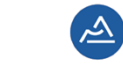

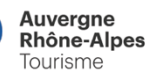

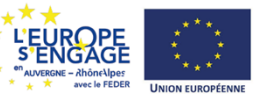

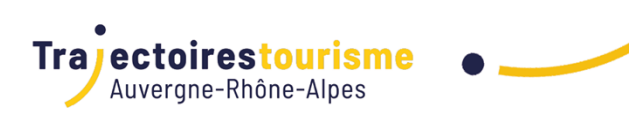

# **Durée**

1,00 jour(s) 7:00 heures

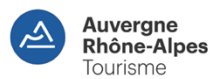

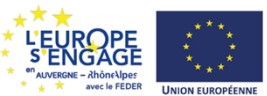

Auvergne Rhône-Alpes Tourisme\_Trajectoires Tourisme : 11 B, Quai Perrache , 69002, LYON<br>/ Tél. : 04 81 13 28 32 / contact@trajectoires-tourisme.com<br>Siret n° 824 433 866 000 46 - Code NAF 94.99Z – Activité enregistrée sous agrément de l'Etat